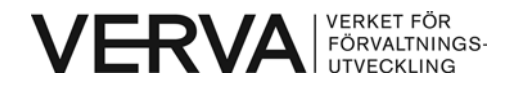

2007-04-05

# SHS Version 1.0.01 Internal Web Services Interface (IWSI)

**Verva - Swedish Administrative Development Agency**

**Editors:** 

Kurt Helenelund, Stephan Urdell, Bo Sehlberg, Anders Bremsjö, Anders Lindgren, Jan Lundh, Christer Marklund,

Copyright © 2003,2004,2005, The Swedish Agency for Public Management, 2007 Swedish Administrative Development Agency. All Rights Reserved. Verva Swedish Administrative Development Agency document use and open specification rules apply.

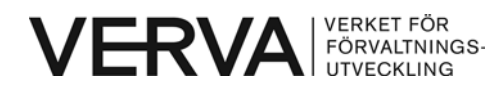

## **Contents**

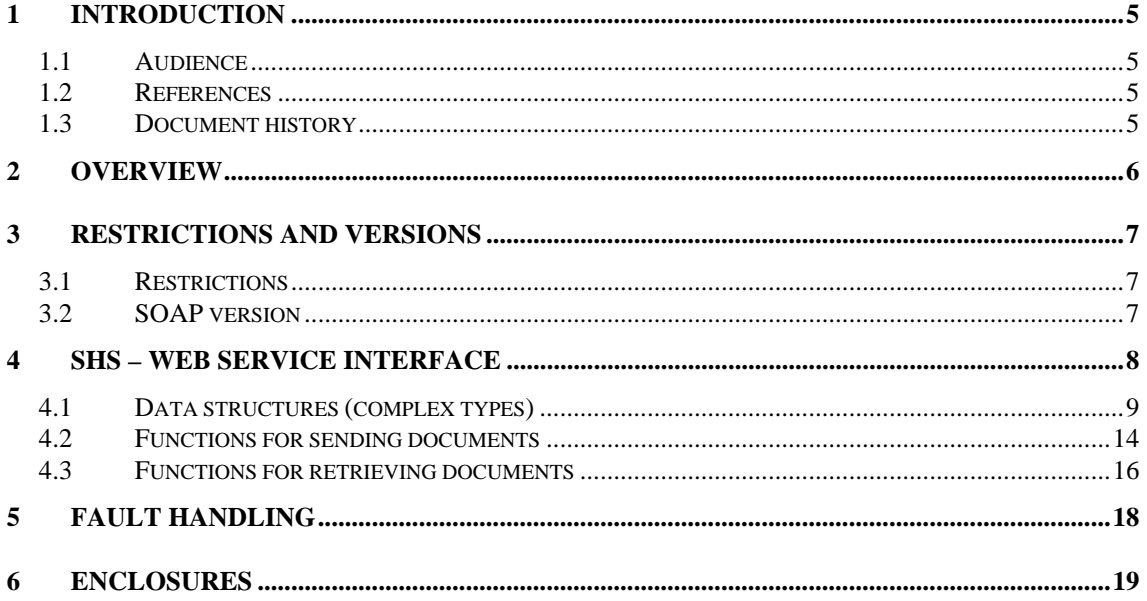

<span id="page-4-0"></span>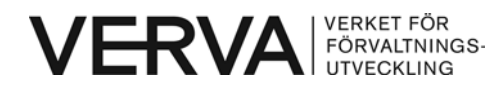

## **1 Introduction**

The purpose of this document is to provide information about how to use this Web Service Interface as an SHS interface in a business application.

## **1.1 Audience**

This document is primarily intended for the developers of the business applications.

## **1.2 References**

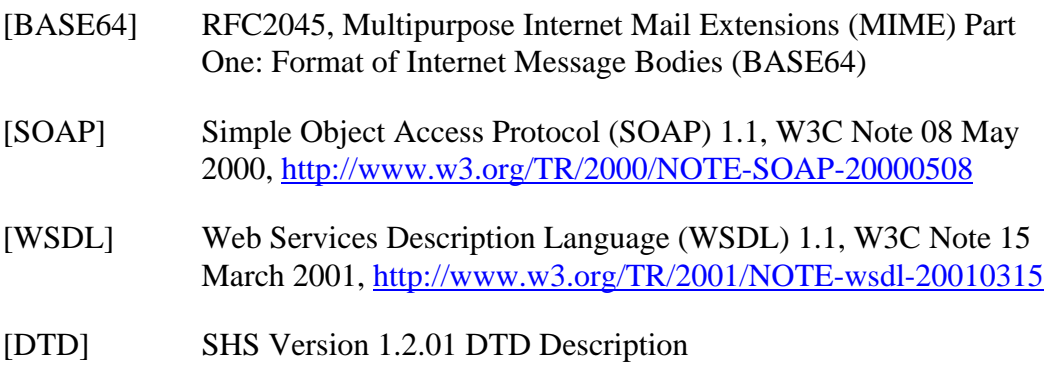

[Protocols] SHS Version 1.2.01 Protocol

## **1.3 Document history**

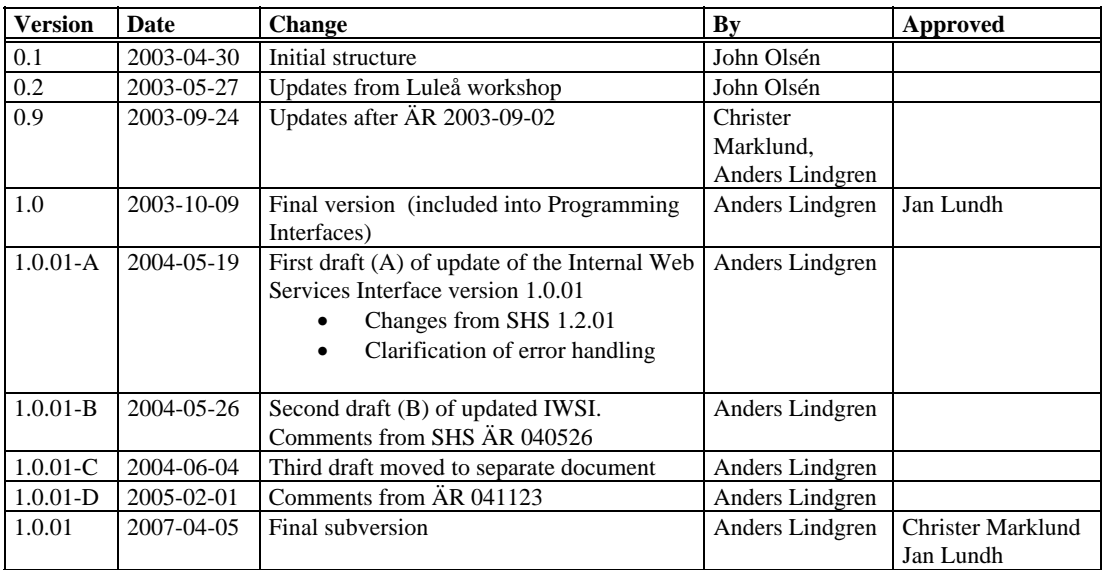

<span id="page-5-0"></span>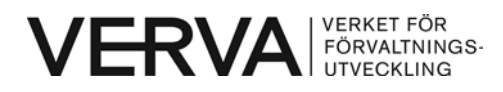

## **2 Overview**

The Internal Web Services Interface version 1.0 is compatible with SHS 1.2. The reasons behind this interface are mainly to provide a complement to the existing interfaces that:

- require a minimum of installed SHS specific components or libraries
- benefit from the tools/development platforms that are developed for the web services technology
- is platform independent

This interface is named SHS Internal Web Services Interface since it provides an interface for business applications to access SHS services. These services include (but is not limited to) reliable and secure transport of information and audit logging. SHS provides the connection to other organisations or applications, defined as "external environment" in the figure below.

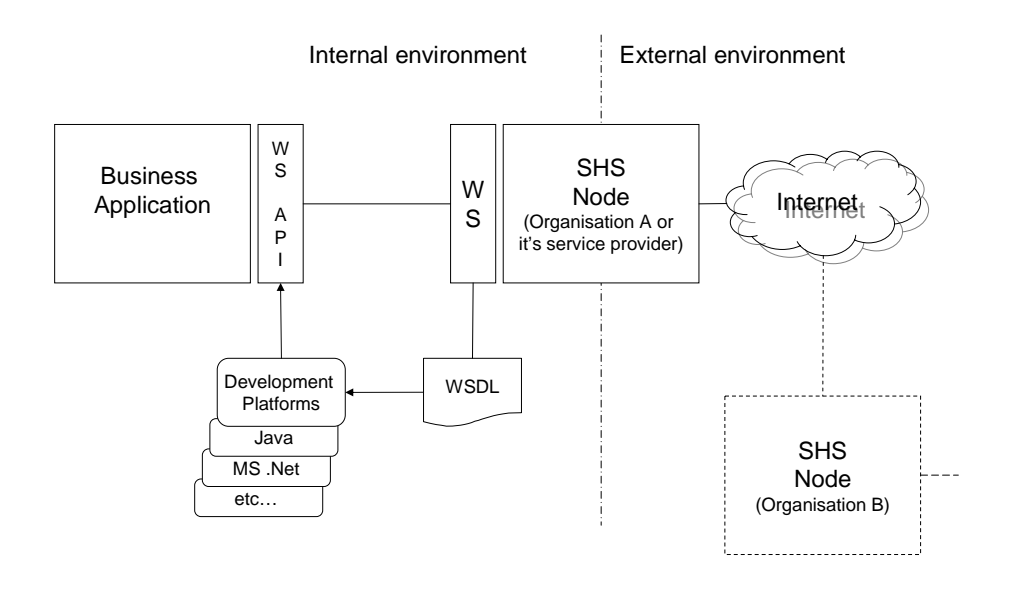

SHS Internal Web Services Interface will not use UDDI directory service for publication of the WSDL file. Instead the definition file (WSDL file) will be available for download from a regular web server.

<span id="page-6-0"></span>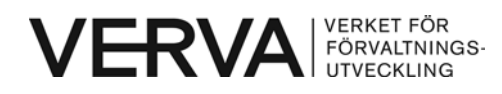

## **3 Restrictions and Versions**

## **3.1 Restrictions**

SHS Internal Web Services Interface version 1.0 is restricted to the following functions:

- sending messages (synchronously and asynchronously)
- retrieving of message lists (list of messages available) and messages

Version 1.0 does not support:

- signing and encryption on SHS message level
- compound messages

The size of the business documents that may be handled in this version will be limited to 1 MB (One Megabyte).

**Note!** When encoding of the message is base64, the actual data transferred is 1.33 times larger than the payload. This means that the actual data that must be handled is approximately 1.3 MB rather than 1 MB.

## **3.2 SOAP version**

The SHS Internal Web Service Interface 1.0 is based on WSDL version 1.1 [WSDL] and SOAP version 1.1 [SOAP].

Reasons for SOAP 1.1 are primarily vendor interoperability and a broad availability of development platforms. The tentative versions of the WS-I Basic Profile have also influenced the design.

SOAP 1.2 has been considered as it includes features (i.e. MIME-part attachments) that would solve some of the technical difficulties that come with handling of opaque data in XML. At the time of design of the SHS Internal Web Services Interface SOAP version 1.2 has not yet reached the status of recommendation from W3C. It is assumed that there will be limited availability of interoperable, generally available development platforms during the initial lifetime of this specification.

The drawback of the SOAP 1.1 approach is that it requires XML syntactically correct information as payload. The interface therefore requires base64-encoding of the information payload. This means that business documents MUST be BASE64 encoded by the business system before submitted to the Web Service.

<span id="page-7-0"></span>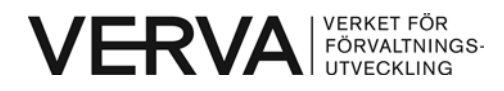

## **4 SHS – Web Service Interface**

All documents that are sent through the Web Service Functions have to be BASE64 encoded. The server side decodes the documents before submitting them to the SHS node. When retrieving documents through the Web Service the documents are BASE64 encoded by the server and must be decoded by the client.

The communication pattern "bilateral with response" performed with use of the Internal Web Service Interface is illustrated by the following diagram over the logical sequence<sup>[1](#page-7-1)</sup>. The delivery notification used here is optional and may be used when the sending application need immediate notification while the actual processing of data occurs later e.g. in a daily batch.

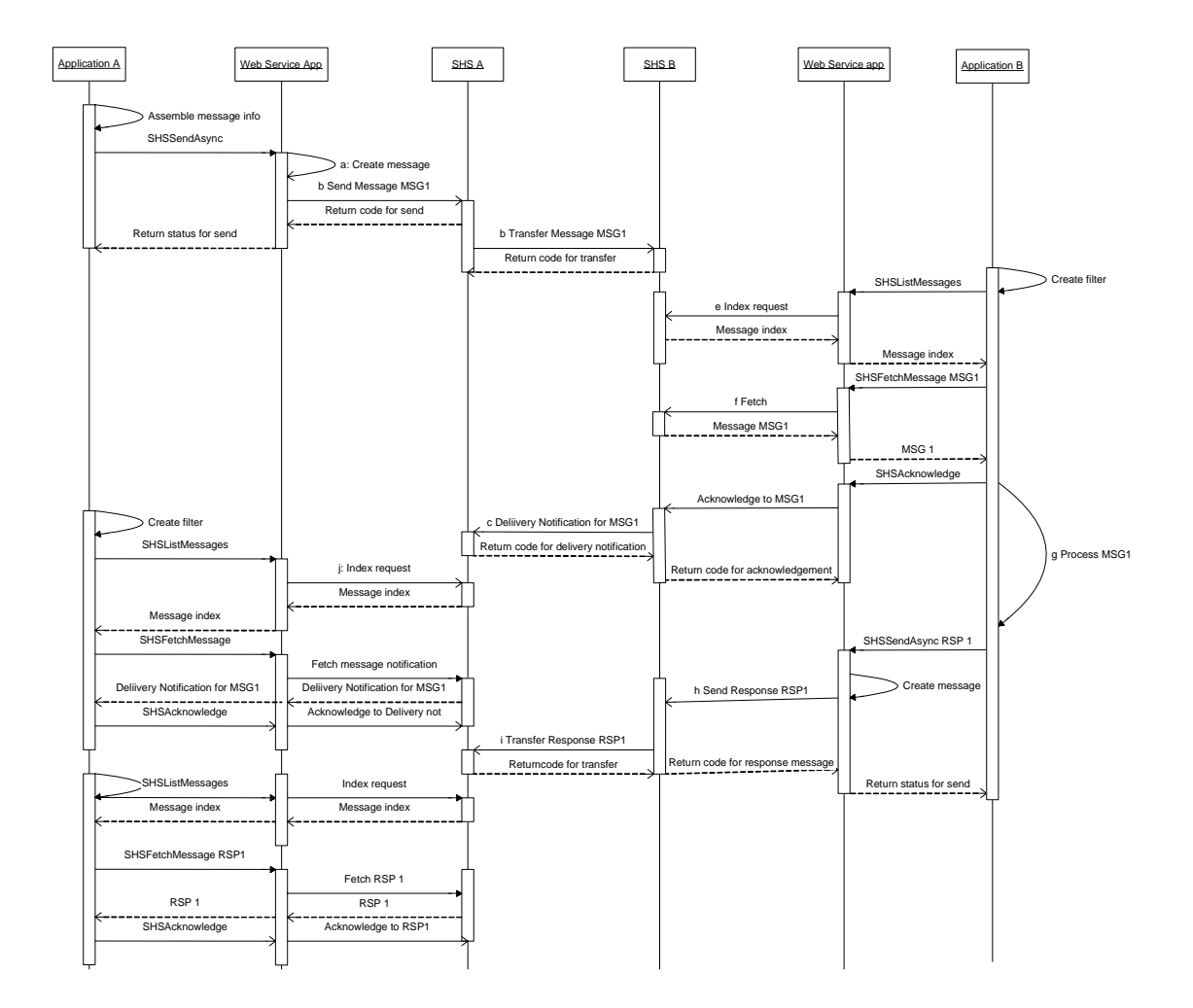

 $\overline{a}$ 

<span id="page-7-1"></span><sup>&</sup>lt;sup>1</sup> The logical or abstract sequence – due to the environment the web service server and SHS server may actually initiate next hop before the return status is sent. In the diagram return status is always sent before next operation for simplicity.

<span id="page-8-0"></span>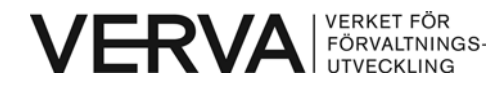

## **4.1 Data structures (complex types)**

These data structures are used in functions both for sending and receiving. Complex types are used foremost due to limitations found in handling more than one return parameter and to keep data together in lists.

Several parameters are optional. Support for optional parameters may depend on the actual platform used for the Web Service server. In this description as well as in the enclosed WSDL an optional parameter may be either omitted (minoccurs=0) or provided as empty string (nillable).

## <span id="page-8-1"></span>**4.1.1 cMessage**

This main structure defines the actual SHS message and is used for both sending (SHSSendAsync, SHSSendSync) and fetching (SHSFetchMessage). Note that at least one of the parameters *From* and *Originator* must be provided.

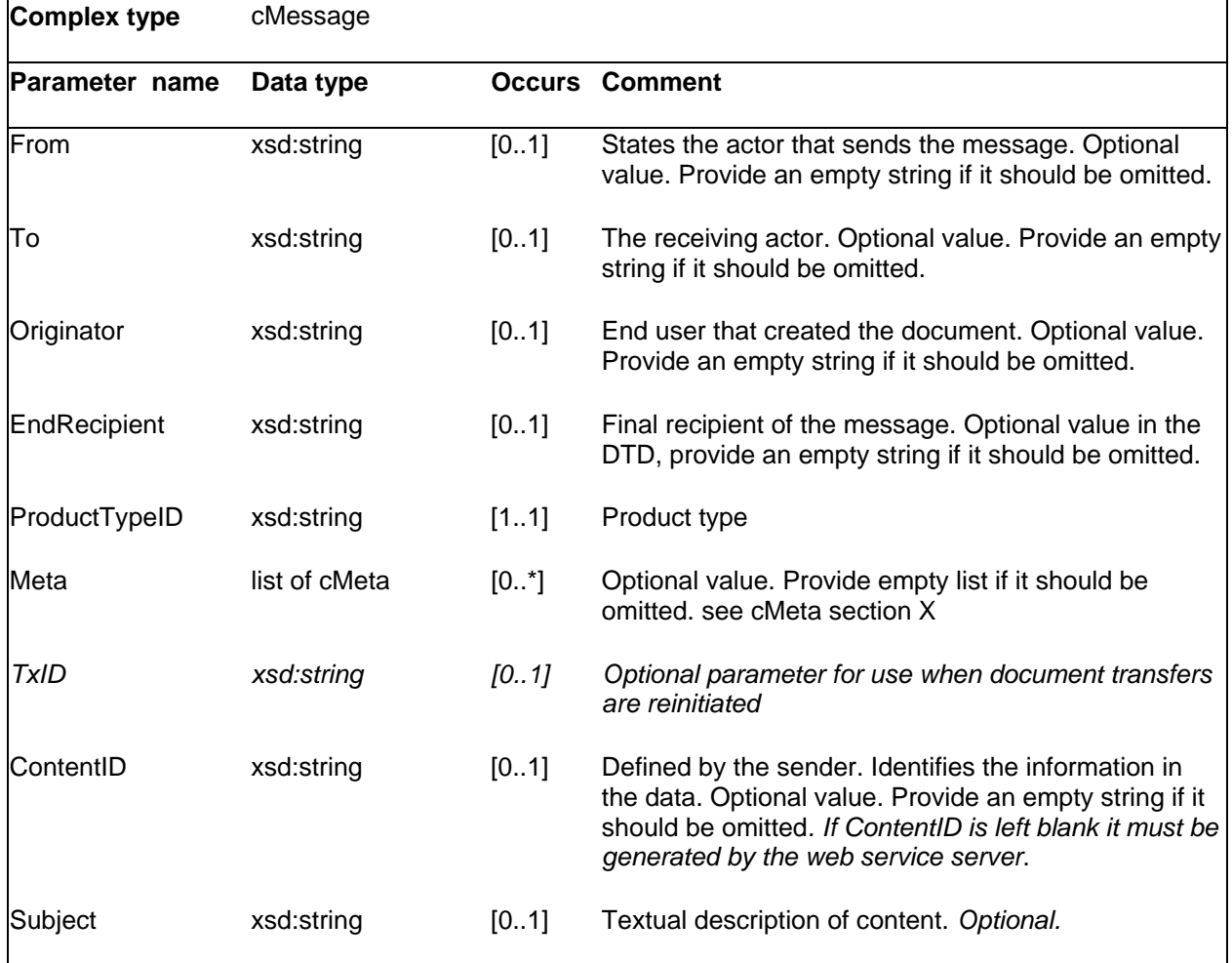

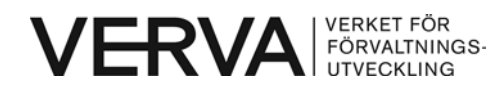

#### 2007-04-05

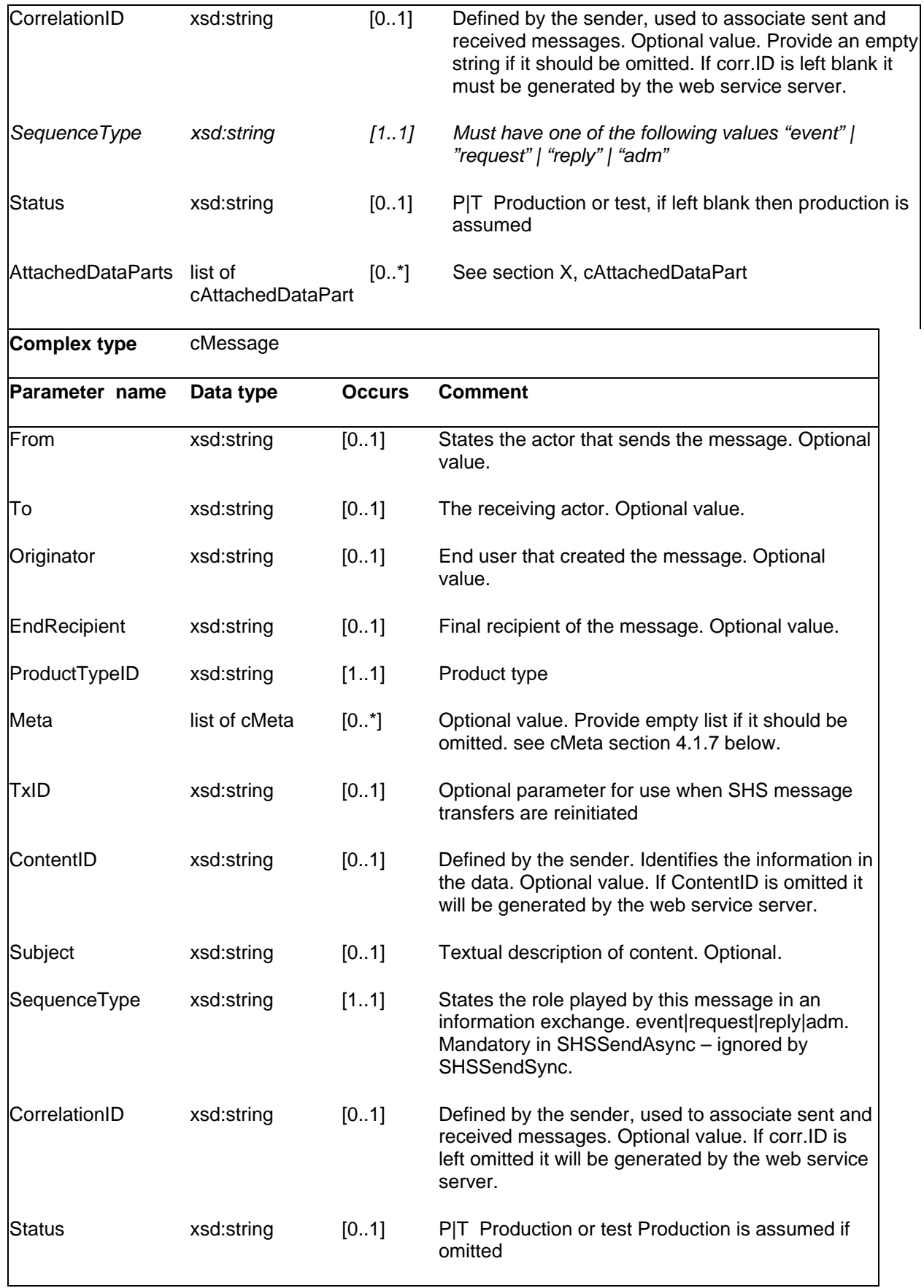

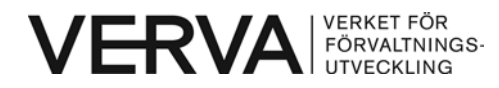

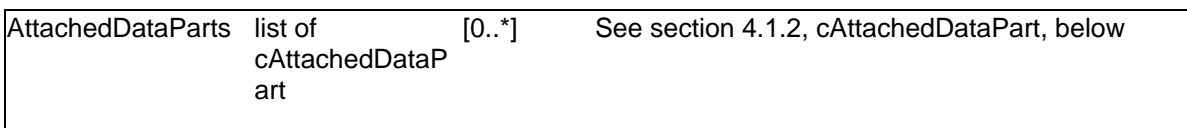

## <span id="page-10-0"></span>**4.1.2 cAttachedDatapart**

This structure contains a business document and meta data about the document.

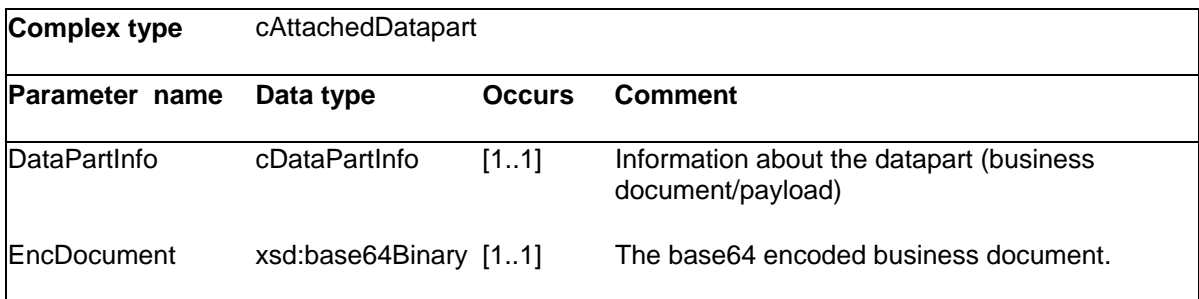

## <span id="page-10-1"></span>**4.1.3 cDataPartInfo**

This structure contains meta data about data parts transferred in the message.

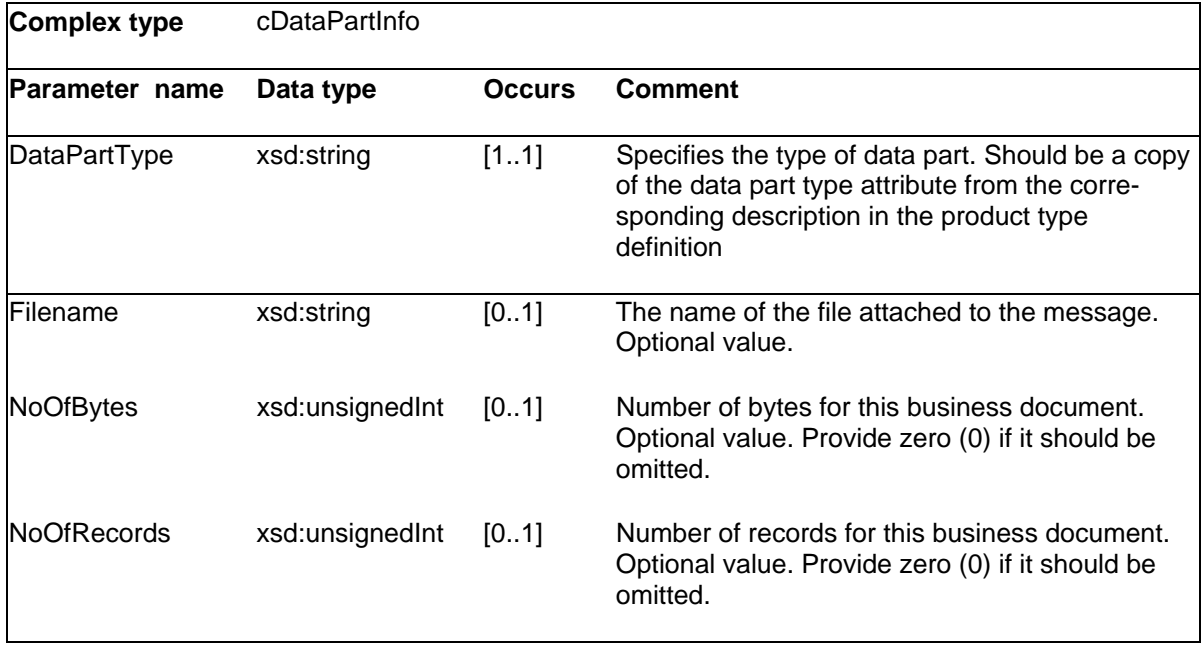

### **4.1.4 cListedMessage**

Parameters associated with a message in a message listing.

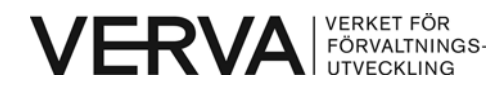

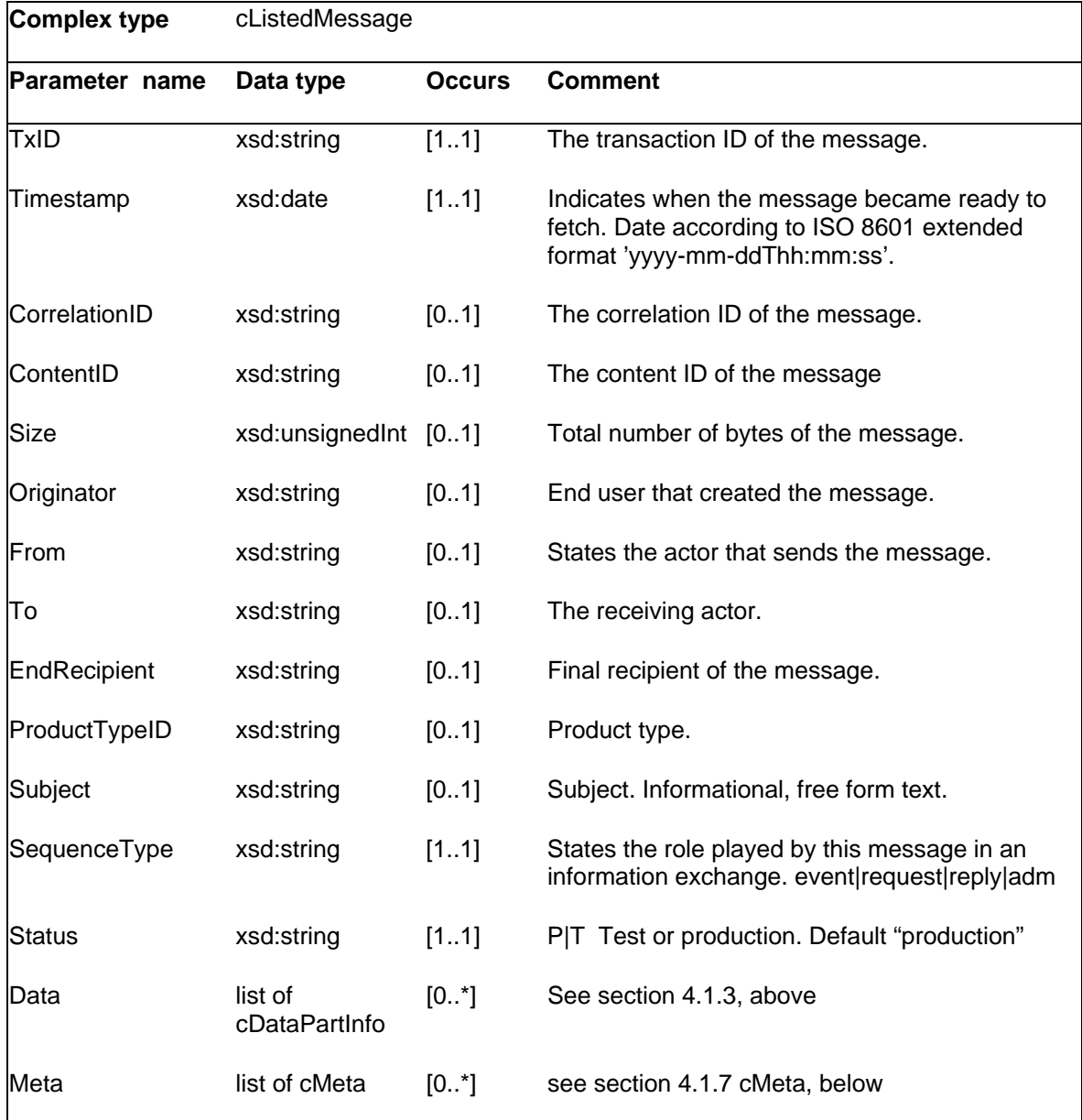

#### <span id="page-11-0"></span>**4.1.5 cFilter**

This structure contains the parameters that may be used to filter message listings, see [DTD] for further details.

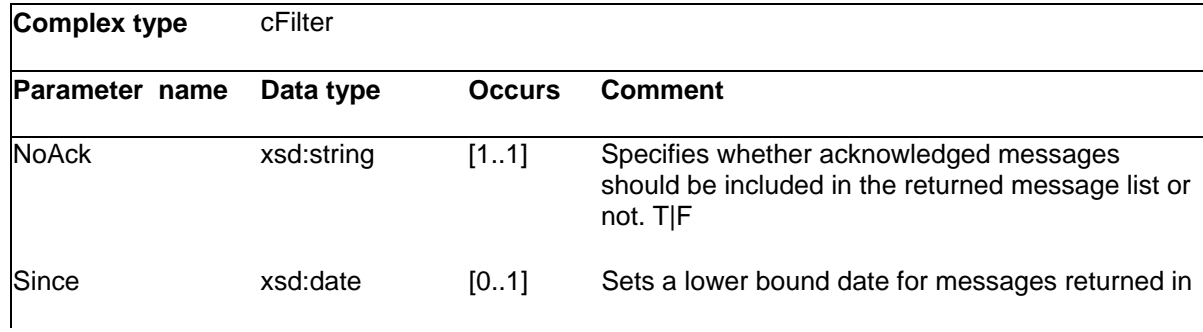

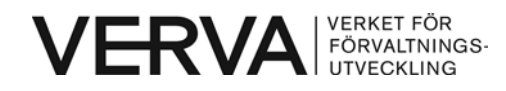

SHS IWSI version 1.0.01

2007-04-05

the list. Optional value.

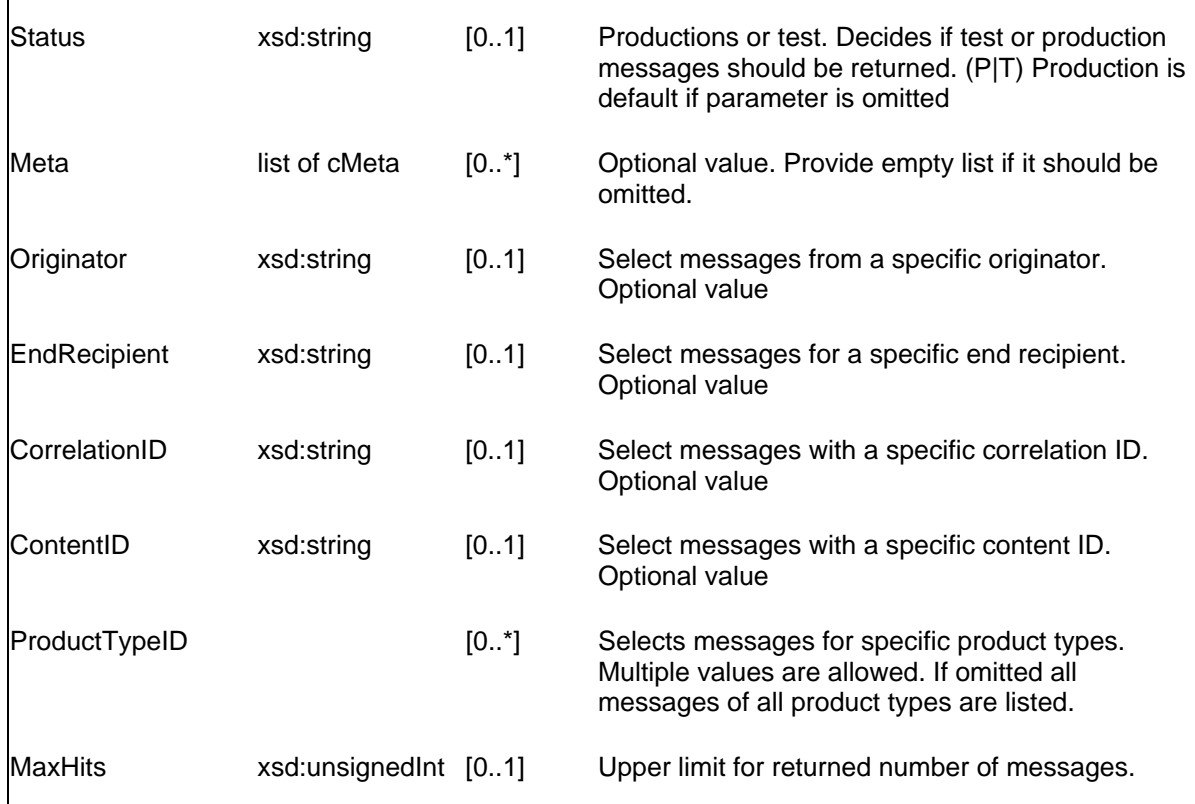

### <span id="page-12-0"></span>**4.1.6 cSort**

This structure contains parameters that governs the sort order of a message list and is an optional in parameter to SHSListMessages function.

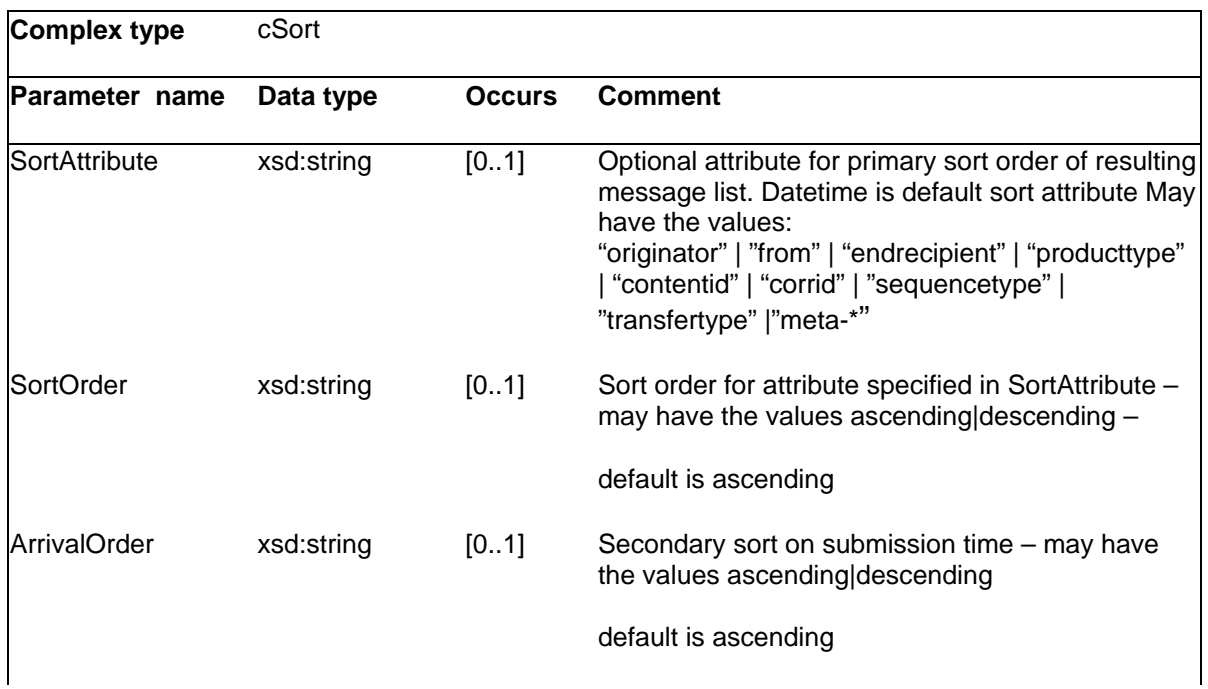

<span id="page-13-0"></span>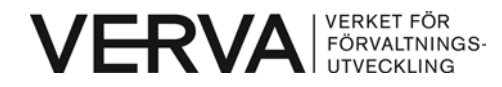

### <span id="page-13-1"></span>**4.1.7 cMeta**

This structure contains user defined meta data about the message. This data is mainly intended for automatic computer interpretation, see [DTD] for further details.

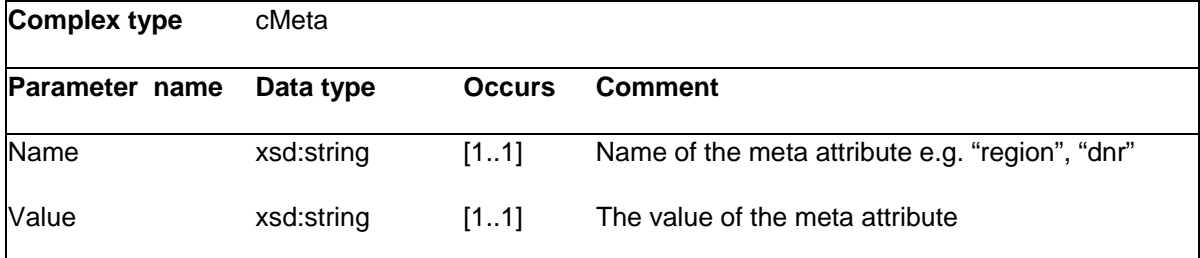

### <span id="page-13-2"></span>**4.1.8 cSHSSendAsyncRet**

This structure is used for returned data from the *SHSSendAsync* function.

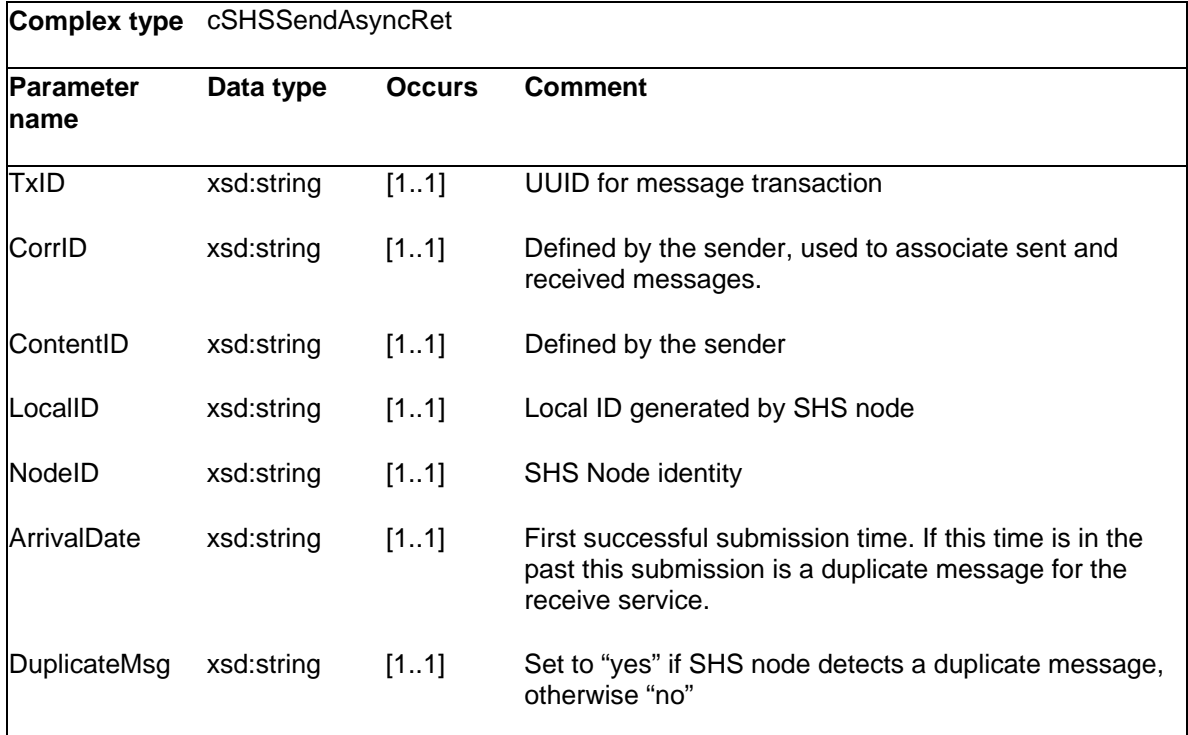

## **4.2 Functions for sending documents**

There are two functions for sending documents, one asynchronous and one synchronous. Both functions provide the Web Service server with all the information needed to create and send an SHS message.

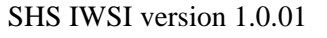

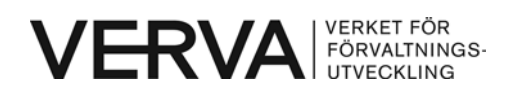

2007-04-05

The list of in-parameters only differs in that the asynchronous function has the parameter *SequenceType* that indicates the role played by the message in an information exchange.

Note that at least one of the parameters *From* and *Originator* must be provided in both SHSSendAsync and SHSSendSync.

When providing parameters with URN syntax to the Web Service (*From, To, Originator, EndRecepient* and *ProductTypeID*) the prefix "urn:X-shs:" should be omitted.

## **4.2.1 SHSSendAsync**

This function sends the documents and the information that the web service server need in order to create a label. The web service server thereafter creates an SHS message, including label and attached documents, and submits it to an SHS node for processing. Note that the client must BASE64 encode the documents before using them as parameters.

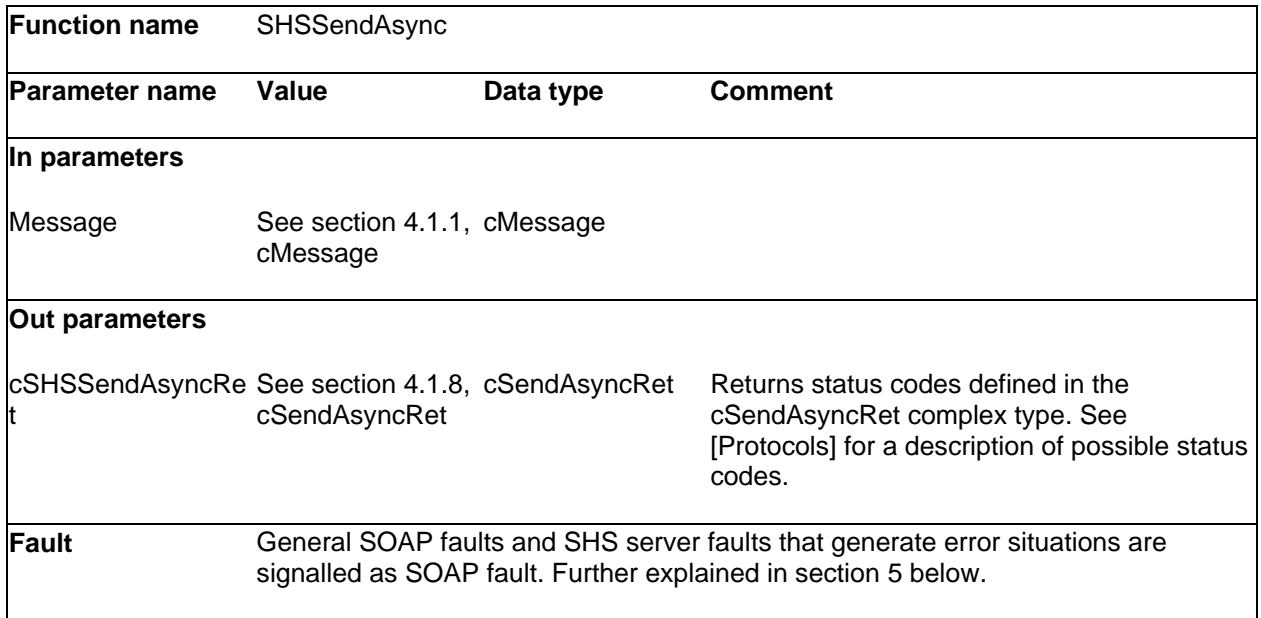

### **4.2.2 SHSSendSync**

This function has the same functionality as SHSSendAsync except that it receives a message in return. The initializing SHS message must have a sequence-type of "request" – this is always set by the web service server. The documents returned are BASE64 encoded and must be decoded by the client.

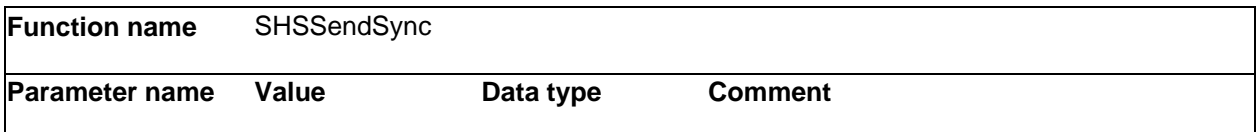

<span id="page-15-0"></span>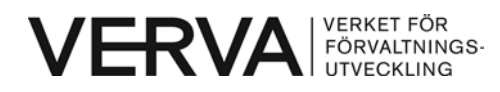

2007-04-05

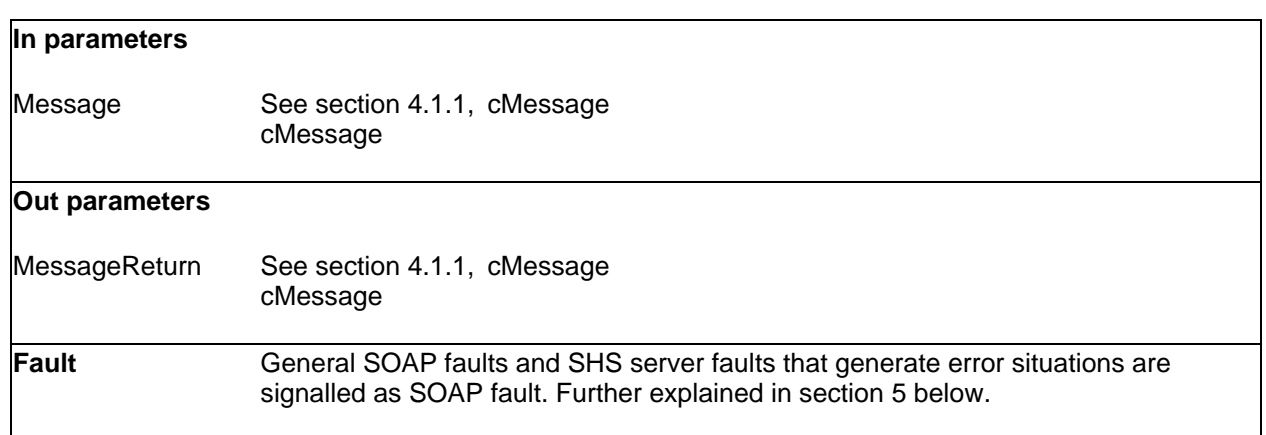

## **4.3 Functions for retrieving documents**

The Web Service Interface consists of two functions for retrieving data, one for retrieving a list of messages (a list of unique transaction ID's for messages) and one for retrieving the messages one by one using the messages transaction ID in the received list.

### **4.3.1 SHSListMessages**

This function returns a message list that refers to SHS messages found in the out-box of the SHS node. A filter may be provided to limit the list returned. The message list is always sorted on timestamp (see complex type cListedMessage). Of the parameters returned only "TxID" is required by the SHSFetchMessage function to retrieve actual messages.

![](_page_15_Picture_173.jpeg)

![](_page_16_Picture_0.jpeg)

![](_page_16_Picture_125.jpeg)

## **4.3.2 SHSFetchMessage**

This function returns the document(s) included in the SHS message with indicated transaction ID (TxID). The documents are BASE64 encoded by the Web Service server upon reception and must be decoded by the client.

![](_page_16_Picture_126.jpeg)

### **4.3.3 SHSAcknowledge**

This function is used to acknowledge a successful reception of an SHS message.

![](_page_16_Picture_127.jpeg)

<span id="page-17-0"></span>![](_page_17_Picture_0.jpeg)

![](_page_17_Picture_126.jpeg)

## <span id="page-17-1"></span>**5 Fault handling**

The SOAP standard defined a method to signal error and status conditions named "SOAP Faults"<sup>[2](#page-17-2)</sup>. The following error conditions are returned as SOAP Fault:

- General SOAP Faults faults generated by the SOAP routines and SOAP server itself.
- SHS server faults that generates http error status.

Errors that occur when processing an asynchronous message is returned in a separate SHS error message. The status information returned by the SHS server when an asynchronous message is submitted is returned in a separate complex type "cSHSSendAsyncRet" rather than as SOAP fault.

The SOAP errorcode MAY contain the standard values defined in SOAP 1.1 [SOAP]. For SHS specific errors the values "server" or "client" MUST be used as errorcode. In addition the SHS errorcode (X-shs-errorcode) defined in [Protocols] SHOULD be included in the SOAP Fault faulttext element.

SOAP Faultcode "server", which basically matches http status "5xx", is used when the error is generated due to malfunction or faulty configuration on server side, i.e. the client may retry the call later without modification. On the other hand the client application MUST make changes before retries when the faultcode "client" is encountered. Errounous SHS message syntax or denied access is examples of errors where the faultcode is set to "client". These correspond to the http transport errors 400 and 403.

 $\overline{a}$ 

<span id="page-17-2"></span><sup>&</sup>lt;sup>2</sup> SOAP Fault for SOAP 1.1 is defined in <u>"Simple Object Access Protocol (SOAP) 1.1 section 4.4"</u>

<span id="page-18-0"></span>![](_page_18_Picture_0.jpeg)

## **6 Enclosures**

SHSIWSIv101.wsdl: WSDL template file